# **melhor cassino pixbet : Apostas ao Vivo de Futebol: Compartilhe o Espírito e Aposte em Tempo Real**

**Autor: symphonyinn.com Palavras-chave: melhor cassino pixbet**

### **melhor cassino pixbet**

Você está pronto para levar suas apostas esportivas para o próximo nível? Se você está procurando uma maneira de **criar aposta na Pixbet** e aumentar suas chances de ganhar, você veio ao lugar certo! Neste guia completo, vamos explorar tudo o que você precisa saber sobre **criar aposta na Pixbet**, desde os fundamentos até as estratégias avançadas.

#### **Mas antes de começarmos, vamos responder a uma pergunta crucial: Por que criar apostas personalizadas é tão importante?**

Criar apostas personalizadas, também conhecidas como "bet builder", permite que você combine diferentes mercados em melhor cassino pixbet um único evento esportivo, criando apostas únicas e lucrativas. Imagine poder combinar a vitória de um time com o número total de gols marcados, ou até mesmo o número de escanteios! Essa flexibilidade aumenta suas chances de sucesso e torna as apostas muito mais emocionantes.

#### **Então, como você pode criar aposta na Pixbet?**

#### **Passo a passo para criar aposta na Pixbet:**

- 1. **Acesse a Pixbet:** Comece acessando o site oficial da Pixbet.
- 2. **Faça login ou cadastre-se:** Se você já possui uma conta, faça login. Caso contrário, crie uma conta gratuita em melhor cassino pixbet poucos minutos.
- 3. **Selecione o evento esportivo:** Escolha o esporte e o evento que você deseja apostar.
- 4. **Explore os mercados:** Navegue pelos mercados disponíveis para o evento escolhido. Você encontrará uma variedade de opções, como resultado da partida, número de gols, escanteios, cartões e muito mais.
- 5. **Crie sua melhor cassino pixbet aposta personalizada:** Combine diferentes mercados para criar sua melhor cassino pixbet aposta única.
- 6. **Defina o valor da aposta:** Insira o valor que você deseja apostar.
- 7. **Confirme sua melhor cassino pixbet aposta:** Revise sua melhor cassino pixbet aposta personalizada e confirme.

#### **Dicas para criar apostas personalizadas na Pixbet:**

- **Analise o evento:** Faça sua melhor cassino pixbet pesquisa e analise as estatísticas, desempenho das equipes e outros fatores relevantes para o evento escolhido.
- **Comece com apostas simples:** Se você é novo em melhor cassino pixbet apostas personalizadas, comece com apostas simples e vá aumentando a complexidade gradualmente.
- **Use as ferramentas da Pixbet:** A Pixbet oferece ferramentas úteis, como estatísticas e odds, para ajudá-lo a tomar decisões informadas.
- **Gerencie seu bankroll:** Aposte com responsabilidade e gerencie seu bankroll de forma inteligente.

#### **Quais são os benefícios de criar apostas na Pixbet?**

- **Aumento das chances de ganhar:** Criar apostas personalizadas permite que você explore diferentes mercados e aumente suas chances de sucesso.
- **Apostas mais emocionantes:** Crie apostas que reflitam sua melhor cassino pixbet

estratégia e tornem as apostas mais emocionantes.

● **Flexibilidade:** Combine diferentes mercados para criar apostas únicas e adaptadas às suas preferências.

#### **Aproveite as promoções da Pixbet!**

A Pixbet oferece promoções e bônus exclusivos para seus usuários. Aproveite essas ofertas para aumentar seus ganhos e ter uma experiência ainda mais gratificante.

**A Pixbet é a casa de apostas com o saque mais rápido do mundo!** Receba seus ganhos em melhor cassino pixbet minutos por PIX. Rápido, fácil e seguro!

**Não perca tempo!** Crie sua melhor cassino pixbet conta na Pixbet hoje mesmo e comece a **criar aposta na Pixbet** para aumentar suas chances de ganhar!

#### **Aproveite a oportunidade e aposte com inteligência!**

**Promoção Exclusiva:** Use o código **[cassino online bonus gratis](/cas-sino-online-bonus-gratis-2024-08-19-id-19080.html)** para receber um bônus de boas-vindas de **R\$ [best nj casinos online](/artigo/best-nj-cas-inos-online-2024-08-19-id-7974.pdf)** na sua melhor cassino pixbet primeira aposta! **Tabela de Bônus:**

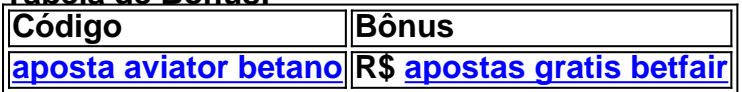

**Apostas Responsáveis:** Lembre-se de apostar com responsabilidade e dentro de seus limites. **Aposte com inteligência e divirta-se!**

# **Partilha de casos**

### Como Fazer o Cadastro no Pixbet - Aprenda Passo a Passo

# **Pixbet: Criar Aposta em melhor cassino pixbet 2024 - Passo a Passo Guia Detalhado para Iniciantes**

 Você está no caminho certo! Aqui, você aprenderá passo a passo como fazer seu cadastro na Pixbet. Seja um novato ou uma pessoa experiente em melhor cassino pixbet apostas esportivas, este guia te ajudará a se sentir confiante e seguro enquanto criamos suas apostas personalizadas!

### **Passo 1: Acesse o site oficial do Pixbet**

\*\*\* <https://pixbet> para ser redirecionado ao site da casa de apostas, onde você pode começar sua melhor cassino pixbet jornada!

### **Passo 2: Faça seu login ou crie uma conta nova**

Se já tiver uma conta na Pixbet, basta entrar com suas credenciais. Caso seja novato no mundo das apostas esportivas, você pode criar uma conta clicando em melhor cassino pixbet "Cadastrese".

### **Passo 3: Selecione sua melhor cassino pixbet categoria de interesse**

Na tela inicial do Pixbet, existem várias categorias disponíveis para apostas esportivas. Você pode escolher entre Futebol, Basquete e muitos outros esportes populares! Escolha aquele que mais o chama e deixe seu coração batendo alto!

# **Passo 4: Selecione sua melhor cassino pixbet aposta personalizada**

Depois de escolher sua melhor cassino pixbet categoria, é hora de selecionar uma aposta específica. Confira os detalhes do jogo e crie suas próprias condições para a vitória ou perda da equipe que você apostou! Você pode ser o gênio das previsões enquanto recebe seu prêmio em melhor cassino pixbet dinheiro pela precisão de sua melhor cassino pixbet aposta.

### **Passo 5: Deposite fundos para começar a apostar**

Para que suas apostas entrem em melhor cassino pixbet vigor, é necessário depositar algum valor no Pixbet. Escolha o método de pagamento mais adequado e siga as instruções na tela. Você pode escolher entre cartões de crédito/débito ou até mesmo transferências bancárias!

### **Passo 6: Espere por seu saque em melhor cassino pixbet dinheiro rápido**

Depois que sua melhor cassino pixbet aposta estiver concluída, você poderá ver os resultados do jogo. Se sua melhor cassino pixbet previsão foi correta e a equipe vencedora atender aos critérios definidos, o Pixbet agilizará seu saque em melhor cassino pixbet dinheiro dentro de minutos! Você pode utilizar esse lucro para futuras apostas ou desfrutar das riquezas que ganhou.

### **Passo final: Fazer sua melhor cassino pixbet próxima aposta e continuar a diversão!**

A partir daqui, você é um jogador ativo no mundo de apostas esportivas. Continue criando novas previsões, aprendendo sobre diferentes equipes e desfrutando do ritmo emocionante das vitórias e reviravoltas surpreendentes dos jogos!

E é isso mesmo! Com esses passos simples, você pode criar uma aposta personalizada na Pixbet sem problemas. Aproveite seu novo conhecimento, experimente e se prepare para um mundo de emoção enquanto ganha dinheiro com as suas previsões precisas!

Lembre-se: sempre jogue responsavelmente e esteja atento às regulamentações do seu país. Feliz aposta!

# **Expanda pontos de conhecimento**

# **Como fazer o cadastro no Pixbet?**

- 1. Acesse o site oficial da Pixbet. Clique em melhor cassino pixbet "apostar agora" para ser direcionado ao site oficial da casa.
- 2. Comece o seu registro. No site do operador, clique no botão escrito "Registro", no menu superior da tela.
- 3. Aceite os Termos e Condições.
- 4. Finalize o cadastro e faça login.

As melhores casas de apostas com a opção de criar apostas personalizadas são: Superbet, Estrela Bet, Parimatch, Betano, bet365, Novibet e Sportingbet.

[7 Casas de Apostas com "Criar Aposta" \(bet builder\) em melhor cassino pixbet 2024](/free-bet--adalah-2024-08-19-id-27178.shtml)

Qual casa de aposta tem a opção de Criar Aposta? Para criar aposta personalizada, acesse Betano, Bet365, Estrela Bet, Galera Bet, Novibet, Sportingbet, entre outros sites. [Criar Aposta Personalizada: Top 7 Casas e Melhores Dicas](/html/-bet-fair-cupom-2024-08-19-id-11430.shtml)

O Pixbet funciona como uma casa de apostas online. Depois, deve fazer um depósito com o intuito de ter dinheiro para aplicar em melhor cassino pixbet suas apostas.

[Como apostar na Pixbet em melhor cassino pixbet 2024? Veja um guia passo a passo](/previs�es-de-apost-as-online-2024-08-19-id-39823.shtml)

# **comentário do comentarista**

Saudações, minha querida comunidade esportiva! Eu sou um administrador do site dedicado a ajudá-los a otimizar suas apostas através da criação de apostas personalizadas na Pixbet. Antes que começemos nossa jornada, é essencial compreender o poder das apostas personalizadas e como elas podem aumentar as chances de vitória enquanto trazem emoções adicionais para seu dia a dia.

Agora vamos mergulhar no conteúdo da postagem:

#### **Como Criar Apostas Personalizadas na Pixbet? Um Guia Passo-a-Passo**

Se você está procurando explorar novos ângulos para suas apostas esportivas, a criação de apostas personalizadas na Pixbet pode ser o seu caminho. Veja como fazer isso passo a passo:

- 1. Faça login em melhor cassino pixbet sua melhor cassino pixbet conta da Pixbet ou crie uma se você não tiver uma ainda.
- 2. Acesse o menu "Apostar" e selecione o esporte/evento desejado.
- 3. Procure a opção de criar uma aposta personalizada, geralmente encontrada perto das apostas padrão no site.
- 4. Escolha os mercados que você gostaria de incluir em melhor cassino pixbet sua melhor cassino pixbet aposta; Isso pode ser desde o resultado do jogo até as estatísticas individuais dos jogadores.
- 5. Defina seus prêmios para cada escolha de mercado, considerando a probabilidade e seu nível de confiança na decisão.
- 6. Revise suas apostas personalizadas antes da confirmação final.
- 7. Confirme sua melhor cassino pixbet aposta! Agora você pode esperar ansiosamente o resultado com mais emoção do que nunca.

#### **Dicas para Apostas Personalizadas na Pixbet: Comece a Ganhar Mais**

- 1. Analise o Evento: Antes de criar sua melhor cassino pixbet aposta, pesquise os eventos em Para garantir uma experiência de apostador personalizada eficaz, considere as seguintes dicas: melhor cassino pixbet detalhes. Entender a equipe adversária, as condições do campo ou quadra pode fornecer uma vantagem significativa.
	- 2. Comece Simplesmente: Se você está começando com a criação de apostas personalizadas, comece com apostas mais simples e aumente gradualmente sua melhor cassino pixbet complexidade à medida que adquire experiência.
	- 3. Use Ferramentas da Pixbet: A Pixbet oferece várias ferramentas úteis para auxiliar na criação de suas apostas, como estatísticas atuais dos jogadores e probabilidades do mercado. Certifique-se de utilizá-las!
	- 4. Gestão do Banco: Nunca exceda seu orçamento disponível ao fazer sua melhor cassino pixbet aposta. Gerenciar seu banco em melhor cassino pixbet um nível saudável garante

que você possa continuar a apostar por mais tempo e potencialmente ganhar mais dinheiro no futuro.

- 5. Preste Atenção aos Promoções: Puxe o gatilho sempre que houver promoções ou bônus na Pixbet, pois eles podetorná-lo ainda mais lucrativo!
- 6. Apostas de Responsabilidade: Sempre apostar com responsabilidade e dentro dos seus limites definidos. A segurança vem primeiro.
- 7. Atualizeção Regular: Manter-se atualizado sobre as últimas notícias esportivas, mudanças no elenco ou lesões pode ajudá-lo a se manter à frente e criar apostas inteligentes.
- 8. Pratique e Aprenda com os Erros: Não tenha medo de experimentar diferentes estratégias e aprender com quaisquer erros que você possa cometer. O processo é tudo sobre crescimento!
- 9. Considere a Previsibilidade dos Eventos Esportivos: Alguns eventos podem ser mais previsíveis do que outros, levando em melhor cassino pixbet consideração fatores como o desempenho da equipe ao longo de uma temporada ou sua melhor cassino pixbet forma recente. Use essas informações para criar apostas personalizadas com maior probabilidade de ganhar.
- 10. Faça Uso do Feedback: A Pixbet oferece feedback sobre suas apostas, que pode ser inestimável ao aprimorar sua melhor cassino pixbet estratégia e aprender com os erros passados.

#### **Promoção Exclusiva da Pixbet: Comece com uma Vantagem!**

Para tornar suas apostas ainda mais emocionantes, use nosso código promocional "SPORTS10" para obter um desconto de R\$ 10 no seu próximo faturamento. Agora é a hora certa de começar! **Conclusão:**

Criar apostas personalizadas na Pixbet pode levar a uma experiência mais emocionante e potencialmente lucrativa para os entusiastas do esporte. Com a estratégia adequaturada, ferramentas utilizadas e as dicas acima, você está pronto para dominar o mundo das apostas personalizadas!

Aproveite sua melhor cassino pixbet jornada de apostas na Pixbet – onde cada resultado é uma nova oportunidade.

#### **Informações do documento:**

Autor: symphonyinn.com Assunto: melhor cassino pixbet Palavras-chave: **melhor cassino pixbet** Data de lançamento de: 2024-08-19 04:03

#### **Referências Bibliográficas:**

- 1. [pull poker](/pull-poker-2024-08-19-id-40141.pdf)
- 2. <u>[code promo betano](/html/code-promo-betano-2024-08-19-id-19958.pdf)</u>
- 3. [qual o melhor mercado para apostar na bet365](/post/qual-o-melhor-mercado-para-apost-ar-na--bet-365-2024-08-19-id-40475.html)
- 4. <u>[futebol ao vivo net](https://www.dimen.com.br/aid-br/futebol-ao-vivo-net-2024-08-19-id-27544.htm)</u>